# **QGIS Application - Bug report #1416 crash querying very small GRASS vector polygon**

*2008-11-20 04:14 PM - Maciej Sieczka -*

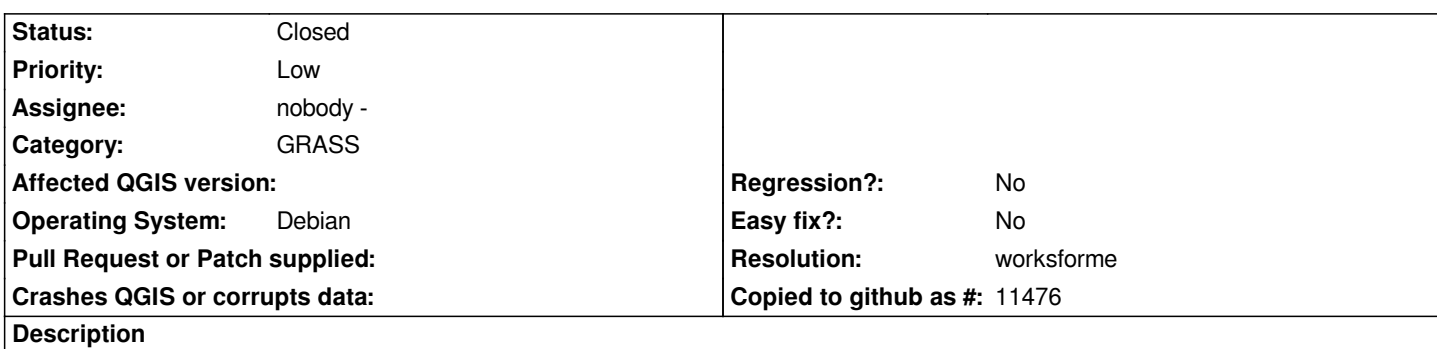

*amd64 Debian testing, QT 4.4.3, QGIS trunk r9668*

*I* have a very small polygon in my GRASS vector map. If I try to query it with identify tool when *it's veray small on my screen (few pixels, hardly visible) QGIS crashes as below. No crash if I zoom close enough to see the polygon fill and then query.*

*Debug:*

*Debug: /home/shoofi/src/straight/qgis-trunk/src/core/qgscoordinatereferencesystem.cpp: 189: (loadFromDb) load CRS from /usr/local/qgis/share/qgis/resources/srs.db where epsg is 4326*

*Debug: /home/shoofi/src/straight/qgis-trunk/src/core/qgscoordinatereferencesystem.cpp: 1060: (openDb) path =*

*/usr/local/qgis/share/qgis/resources/srs.db*

*Debug: /home/shoofi/src/straight/qgis-trunk/src/core/qgscoordinatereferencesystem.cpp: 719: (setMapUnits) Projection has angular units of degree*

*Debug: /home/shoofi/src/straight/qgis-trunk/src/core/qgscoordinatereferencesystem.cpp: 1091: (debugPrint) \*\*\*SpatialRefSystem\*\*\**

*Debug: /home/shoofi/src/straight/qgis-trunk/src/core/qgscoordinatereferencesystem.cpp: 1092: (debugPrint) \* Valid : true Debug: /home/shoofi/src/straight/qgis-trunk/src/core/qgscoordinatereferencesystem.cpp: 1093: (debugPrint) \* [[SrsId]] : 3344 Debug: /home/shoofi/src/straight/qgis-trunk/src/core/qgscoordinatereferencesystem.cpp: 1094: (debugPrint) \* Proj4 : +proj=longlat +ellps=WGS84 +datum=WGS84 +no\_defs* 

*Debug: /home/shoofi/src/straight/qgis-trunk/src/core/qgscoordinatereferencesystem.cpp: 1095: (debugPrint) \* Desc. : WGS 84 Debug: /home/shoofi/src/straight/qgis-trunk/src/core/qgscoordinatereferencesystem.cpp: 1106: (debugPrint) \* Units : degrees Debug: /home/shoofi/src/straight/qgis-trunk/src/core/qgscoordinatereferencesystem.cpp: 719: (setMapUnits) Projection has angular units of degree*

*Debug: /home/shoofi/src/straight/qgis-trunk/src/core/qgscoordinatereferencesystem.cpp: 363: (createFromProj4) wholetext match on name failed, trying proj4string match*

*Debug: /home/shoofi/src/straight/qgis-trunk/src/core/qgscoordinatereferencesystem.cpp: 450: (getRecord) running query: select \* from tbl\_srs where parameters='+proj=longlat +ellps=WGS84 +datum=WGS84 +no\_defs'*

*Debug: /home/shoofi/src/straight/qgis-trunk/src/core/qgscoordinatereferencesystem.cpp: 1060: (openDb) path =*

*/usr/local/qgis/share/qgis/resources/srs.db*

*Debug: /home/shoofi/src/straight/qgis-trunk/src/core/qgscoordinatereferencesystem.cpp: 472: (getRecord) trying system srs.db Debug: /home/shoofi/src/straight/qgis-trunk/src/core/qgscoordinatereferencesystem.cpp: 527: (getRecord) retrieved: select \* from tbl\_srs where parameters='+proj=longlat +ellps=WGS84 +datum=WGS84 +no\_defs'*

*Debug: /home/shoofi/src/straight/qgis-trunk/src/core/qgscoordinatereferencesystem.cpp: 368: (createFromProj4) proj4string match search for srsid returned srsid: 3344*

*Debug: /home/shoofi/src/straight/qgis-trunk/src/core/qgscoordinatereferencesystem.cpp: 189: (loadFromDb) load CRS from /usr/local/qgis/share/qgis/resources/srs.db where srs\_id is 3344*

*Debug: /home/shoofi/src/straight/qgis-trunk/src/core/qgscoordinatereferencesystem.cpp: 1060: (openDb) path = /usr/local/qgis/share/qgis/resources/srs.db*

*Debug: /home/shoofi/src/straight/qgis-trunk/src/core/qgscoordinatereferencesystem.cpp: 719: (setMapUnits) Projection has angular units of degree*

*Debug: /home/shoofi/src/straight/qgis-trunk/src/core/qgscoordinatereferencesystem.cpp: 1091: (debugPrint) \*\*\*SpatialRefSystem\*\*\**

*Debug: /home/shoofi/src/straight/qgis-trunk/src/core/qgscoordinatereferencesystem.cpp: 1092: (debugPrint) \* Valid : true Debug: /home/shoofi/src/straight/qgis-trunk/src/core/qgscoordinatereferencesystem.cpp: 1093: (debugPrint) \* [[SrsId]] : 3344 Debug: /home/shoofi/src/straight/qgis-trunk/src/core/qgscoordinatereferencesystem.cpp: 1094: (debugPrint) \* Proj4 : +proj=longlat +ellps=WGS84 +datum=WGS84 +no\_defs* 

*Debug: /home/shoofi/src/straight/qgis-trunk/src/core/qgscoordinatereferencesystem.cpp: 1095: (debugPrint) \* Desc. : WGS 84 Debug: /home/shoofi/src/straight/qgis-trunk/src/core/qgscoordinatereferencesystem.cpp: 1106: (debugPrint) \* Units : degrees Debug: /home/shoofi/src/straight/qgis-trunk/src/core/qgscoordinatereferencesystem.cpp: 719: (setMapUnits) Projection has angular units of degree*

*Debug: /home/shoofi/src/straight/qgis-trunk/src/core/qgscoordinatetransform.cpp: 194: (initialise) Source/Dest CRS equal, shortcircuit is set.*

*Debug: /home/shoofi/src/straight/qgis-trunk/src/core/qgsdistancearea.cpp: 156: (setEllipsoid) setEllipsoid: a=*<sup>7</sup> b=<sup>7</sup>2 1/f=\* *Debug: /home/shoofi/src/straight/qgis-trunk/src/core/qgscoordinatereferencesystem.cpp: 363: (createFromProj4) wholetext match on name failed, trying proj4string match*

*Debug: /home/shoofi/src/straight/qgis-trunk/src/core/qgscoordinatereferencesystem.cpp: 450: (getRecord) running query: select \* from tbl\_srs where parameters='+proj=longlat +ellps=WGS84 +no\_defs'*

*Debug: /home/shoofi/src/straight/qgis-trunk/src/core/qgscoordinatereferencesystem.cpp: 1060: (openDb) path = /usr/local/qgis/share/qgis/resources/srs.db*

*Debug: /home/shoofi/src/straight/qgis-trunk/src/core/qgscoordinatereferencesystem.cpp: 472: (getRecord) trying system srs.db Debug: /home/shoofi/src/straight/qgis-trunk/src/core/qgscoordinatereferencesystem.cpp: 527: (getRecord) retrieved: select \* from tbl\_srs where parameters='+proj=longlat +ellps=WGS84 +no\_defs'*

*Debug: /home/shoofi/src/straight/qgis-trunk/src/core/qgscoordinatereferencesystem.cpp: 368: (createFromProj4) proj4string match search for srsid returned srsid: 3132*

*Debug: /home/shoofi/src/straight/qgis-trunk/src/core/qgscoordinatereferencesystem.cpp: 189: (loadFromDb) load CRS from /usr/local/qgis/share/qgis/resources/srs.db where srs\_id is 3132*

*Debug: /home/shoofi/src/straight/qgis-trunk/src/core/qgscoordinatereferencesystem.cpp: 1060: (openDb) path = /usr/local/qgis/share/qgis/resources/srs.db*

*Debug: /home/shoofi/src/straight/qgis-trunk/src/core/qgscoordinatereferencesystem.cpp: 719: (setMapUnits) Projection has angular units of degree*

*Debug: /home/shoofi/src/straight/qgis-trunk/src/core/qgscoordinatereferencesystem.cpp: 1091: (debugPrint) \*\*\*SpatialRefSystem\*\*\**

*Debug: /home/shoofi/src/straight/qgis-trunk/src/core/qgscoordinatereferencesystem.cpp: 1092: (debugPrint) \* Valid : true Debug: /home/shoofi/src/straight/qgis-trunk/src/core/qgscoordinatereferencesystem.cpp: 1093: (debugPrint) \* [[SrsId]] : 3132 Debug: /home/shoofi/src/straight/qgis-trunk/src/core/qgscoordinatereferencesystem.cpp: 1094: (debugPrint) \* Proj4 : +proj=longlat +ellps=WGS84 +no\_defs* 

*Debug: /home/shoofi/src/straight/qgis-trunk/src/core/qgscoordinatereferencesystem.cpp: 1095: (debugPrint) \* Desc. : Unknown datum based upon the WGS 84 ellipsoid*

*Debug: /home/shoofi/src/straight/qgis-trunk/src/core/qgscoordinatereferencesystem.cpp: 1106: (debugPrint) \* Units : degrees Debug: /home/shoofi/src/straight/qgis-trunk/src/core/qgscoordinatereferencesystem.cpp: 719: (setMapUnits) Projection has angular units of degree*

*Debug: /home/shoofi/src/straight/qgis-trunk/src/core/qgscoordinatetransform.cpp: 109: (setDestCRS) entered.*

*Debug: /home/shoofi/src/straight/qgis-trunk/src/core/qgsdistancearea.cpp: 156: (setEllipsoid) setEllipsoid: a=* $\boxed{2}$  *b=* $\boxed{2}$  *1/f=\** 

*Debug: /home/shoofi/src/straight/qgis-trunk/src/core/qgscoordinatereferencesystem.cpp: 363: (createFromProj4) wholetext match on name failed, trying proj4string match*

*Debug: /home/shoofi/src/straight/qgis-trunk/src/core/qgscoordinatereferencesystem.cpp: 450: (getRecord) running query: select \* from tbl\_srs where parameters='+proj=longlat +ellps=WGS84 +no\_defs'*

*Debug: /home/shoofi/src/straight/qgis-trunk/src/core/qgscoordinatereferencesystem.cpp: 1060: (openDb) path = /usr/local/qgis/share/qgis/resources/srs.db*

*Debug: /home/shoofi/src/straight/qgis-trunk/src/core/qgscoordinatereferencesystem.cpp: 472: (getRecord) trying system srs.db Debug: /home/shoofi/src/straight/qgis-trunk/src/core/qgscoordinatereferencesystem.cpp: 527: (getRecord) retrieved: select \* from* *tbl\_srs where parameters='+proj=longlat +ellps=WGS84 +no\_defs'*

*Debug: /home/shoofi/src/straight/qgis-trunk/src/core/qgscoordinatereferencesystem.cpp: 368: (createFromProj4) proj4string match search for srsid returned srsid: 3132*

*Debug: /home/shoofi/src/straight/qgis-trunk/src/core/qgscoordinatereferencesystem.cpp: 189: (loadFromDb) load CRS from /usr/local/qgis/share/qgis/resources/srs.db where srs\_id is 3132*

*Debug: /home/shoofi/src/straight/qgis-trunk/src/core/qgscoordinatereferencesystem.cpp: 1060: (openDb) path = /usr/local/qgis/share/qgis/resources/srs.db*

*Debug: /home/shoofi/src/straight/qgis-trunk/src/core/qgscoordinatereferencesystem.cpp: 719: (setMapUnits) Projection has angular units of degree*

*Debug: /home/shoofi/src/straight/qgis-trunk/src/core/qgscoordinatereferencesystem.cpp: 1091: (debugPrint) \*\*\*SpatialRefSystem\*\*\**

*Debug: /home/shoofi/src/straight/qgis-trunk/src/core/qgscoordinatereferencesystem.cpp: 1092: (debugPrint) \* Valid : true Debug: /home/shoofi/src/straight/qgis-trunk/src/core/qgscoordinatereferencesystem.cpp: 1093: (debugPrint) \* [[SrsId]] : 3132 Debug: /home/shoofi/src/straight/qgis-trunk/src/core/qgscoordinatereferencesystem.cpp: 1094: (debugPrint) \* Proj4 : +proj=longlat +ellps=WGS84 +no\_defs* 

*Debug: /home/shoofi/src/straight/qgis-trunk/src/core/qgscoordinatereferencesystem.cpp: 1095: (debugPrint) \* Desc. : Unknown datum based upon the WGS 84 ellipsoid*

*Debug: /home/shoofi/src/straight/qgis-trunk/src/core/qgscoordinatereferencesystem.cpp: 1106: (debugPrint) \* Units : degrees Debug: /home/shoofi/src/straight/qgis-trunk/src/core/qgscoordinatereferencesystem.cpp: 719: (setMapUnits) Projection has angular units of degree*

*Debug: /home/shoofi/src/straight/qgis-trunk/src/core/qgscoordinatetransform.cpp: 109: (setDestCRS) entered. Debug: /home/shoofi/src/straight/qgis-trunk/src/core/qgscoordinatereferencesystem.cpp: 189: (loadFromDb) load CRS from /usr/local/qgis/share/qgis/resources/srs.db where srs\_id is 3344*

*Debug: /home/shoofi/src/straight/qgis-trunk/src/core/qgscoordinatereferencesystem.cpp: 1060: (openDb) path = /usr/local/qgis/share/qgis/resources/srs.db*

*Debug: /home/shoofi/src/straight/qgis-trunk/src/core/qgscoordinatereferencesystem.cpp: 719: (setMapUnits) Projection has angular units of degree*

*Debug: /home/shoofi/src/straight/qgis-trunk/src/core/qgscoordinatereferencesystem.cpp: 1091: (debugPrint) \*\*\*SpatialRefSystem\*\*\**

*Debug: /home/shoofi/src/straight/qgis-trunk/src/core/qgscoordinatereferencesystem.cpp: 1092: (debugPrint) \* Valid : true Debug: /home/shoofi/src/straight/qgis-trunk/src/core/qgscoordinatereferencesystem.cpp: 1093: (debugPrint) \* [[SrsId]] : 3344 Debug: /home/shoofi/src/straight/qgis-trunk/src/core/qgscoordinatereferencesystem.cpp: 1094: (debugPrint) \* Proj4 : +proj=longlat +ellps=WGS84 +datum=WGS84 +no\_defs* 

*Debug: /home/shoofi/src/straight/qgis-trunk/src/core/qgscoordinatereferencesystem.cpp: 1095: (debugPrint) \* Desc. : WGS 84 Debug: /home/shoofi/src/straight/qgis-trunk/src/core/qgscoordinatereferencesystem.cpp: 1106: (debugPrint) \* Units : degrees Debug: /home/shoofi/src/straight/qgis-trunk/src/core/qgscoordinatereferencesystem.cpp: 719: (setMapUnits) Projection has angular units of degree*

*Debug: /home/shoofi/src/straight/qgis-trunk/src/providers/grass/qgsgrassprovider.cpp: 544: (fieldCount) return: 1 Debug: /home/shoofi/src/straight/qgis-trunk/src/providers/grass/qgsgrassprovider.cpp: 1160: (mapOutdated) entered. Debug: /home/shoofi/src/straight/qgis-trunk/src/providers/grass/qgsgrassprovider.cpp: 1186: (attributesOutdated) entered. Debug: /home/shoofi/src/straight/qgis-trunk/src/providers/grass/qgsgrassprovider.cpp: 420: (resetSelection) entered.*

### *Backtrace:*

*Program received signal SIGSEGV, Segmentation fault. [Switching to Thread 0x7ff02e55c710 (LWP 4808)] 0x00007ff01c7a688a in dig\_alloc\_points (points=0x0, num=1) at struct\_alloc.c:237 237 alloced = points->alloc\_points; Current language: auto; currently c*

*(gdb) bt*

*#0 0x00007ff01c7a688a in dig\_alloc\_points (points=0x0, num=1) at struct\_alloc.c:237 #3905 0x00007ff01c9cea8b in Vect\_copy\_xyz\_to\_pnts (Points=0x0, x=0x7fff36695e10, y=0x7fff36695e08, z=0x7fff36695e00, n=1) at line.c:118 #3906 0x00007ff01c9cd54d in find\_cross (id=2, arg=0x7fff36695f34) at intersect.c:1095 #3907 0x00007ff01bd44962 in RTreeSearch (N=0x282bc70, R=0x7fff36695ef0, shcb=0x7ff01c9cd2e5 <find\_cross>, cbarg=0x7fff36695f34) at index.c:65 #3908 0x00007ff01c9cde42 in Vect\_line\_check\_intersection (APoints=0x25949e0, BPoints=0x27f1770, with\_z=0) at intersect.c:1273* #3909 0x00007ff01c9dc922 in Vect\_select\_lines\_by\_polygon (Map=0x26a6d20,  *Polygon=0x27f1770, nisles=0, Isles=0x0, type=4, List=0x28b21e0) at select.c:254 #3910 0x00007ff01c9dca3f in Vect\_select\_areas\_by\_polygon (Map=0x26a6d20, Polygon=0x27f1770, nisles=0, Isles=0x0, List=0x281fbc0) at select.c:309 #3911 0x00007ff01d3b121c in [[QgsGrassProvider]]::select (this=0x2867dc0, fetchAttributes=*  ${f<sub>p</sub> = {static shared null = {ref = {q value = 11685}, alloc = 0, begin = 0, end = 0, sharable = 1, array = {0x0}}$ *0x7fff366961e0}, d = 0x7fff366961e0}}, rect= {xmin = 6.9531887103213781e-310, ymin = 6.9531887103229591e-310, xmax = 2.093279462441127e-316, ymax = 6.9531887103063585e-310}, fetchGeometry=true, useIntersect=true) at /home/shoofi/src/straight/qgis-trunk/src/providers/grass/qgsgrassprovider.cpp:496 #3912 0x00007ff02de85947 in [[QgsVectorLayer]]::select (this=0x2846050, attributes= {{p = {static shared\_null = {ref = {\_q\_value = 11685}, alloc = 0, begin = 0, end = 0, sharable = 1, array = {0x0}}, d = 0x7fff36696590}, d = 0x7fff36696590}}, rect= {xmin = 6.9531887103680179e-310, ymin = 6.9531887103695989e-310, xmax = 2.0864313173372507e-316, ymax = 1.9466186446145114e-321}, fetchGeometries=true, useIntersect=true) at /home/shoofi/src/straight/qgis-trunk/src/core/qgsvectorlayer.cpp:1184 #3913 0x0000000000562833 in [[QgsMapToolIdentify]]::identifyVectorLayer ( this=0x19d1dd0, point=@0x7fff36696ab0) at /home/shoofi/src/straight/qgis-trunk/src/app/qgsmaptoolidentify.cpp:270 #10 0x0000000000565c31 in [[QgsMapToolIdentify]]::canvasReleaseEvent ( this=0x19d1dd0, e=0x7fff36697520) at /home/shoofi/src/straight/qgis-trunk/src/app/qgsmaptoolidentify.cpp:104 #3914 0x00007ff02e238253 in [[QgsMapCanvas]]::mouseReleaseEvent (this=0x1a149b0, e=0x7fff36697520) at /home/shoofi/src/straight/qgis-trunk/src/gui/qgsmapcanvas.cpp:774 #3915 0x00007ff02cf9a139 in QWidget::event () from /usr/lib/libQtGui.so.4 #3916 0x00007ff02d49617b in QGraphicsView::viewportEvent () from /usr/lib/libQtGui.so.4 #3917 0x00007ff02da22658 in QCoreApplicationPrivate::sendThroughObjectEventFilters---Type <return> to continue, or q <return> to quit--- () from /usr/lib/libQtCore.so.4 #3918 0x00007ff02cf47a2c in QApplicationPrivate::notify\_helper () from /usr/lib/libQtGui.so.4 #3919 0x00007ff02cf5004a in QApplication::notify () from /usr/lib/libQtGui.so.4 #3920 0x00007ff02ddf362e in [[QgsApplication]]::notify (this=0x7fff36698400, receiver=0x198f970, event=0x7fff36697520) at /home/shoofi/src/straight/qgis-trunk/src/core/qgsapplication.cpp:78 #3921 0x00007ff02da23381 in QCoreApplication::notifyInternal () from /usr/lib/libQtCore.so.4*

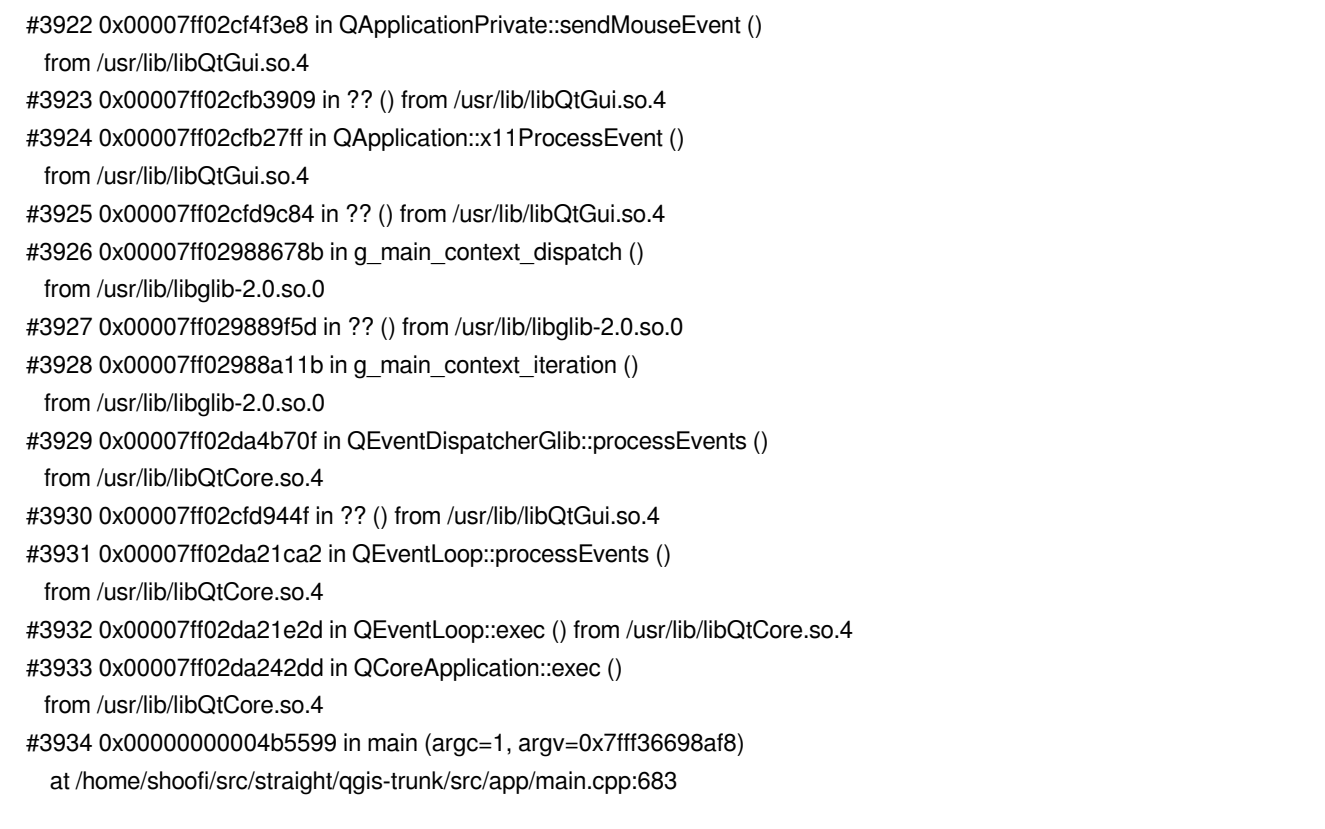

### **History**

## **#1 - 2008-11-22 08:13 AM - Maciej Sieczka -**

*Experiened today again with GRASS line vector as well. QGIS SVN trunk .*

### **#2 - 2009-04-21 06:02 AM - Paolo Cavallini**

*Still true? If so, please provide sample data to test. Thanks.*

### **#3 - 2009-06-10 09:55 AM - Paolo Cavallini**

- *Resolution set to worksforme*
- *Status changed from Open to Closed*

*without sample data, the bug is impossible to reproduce. Please reopen it if appropriate, attaching sample data causing the crash*